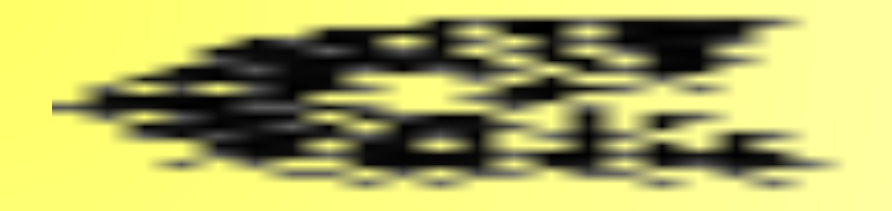

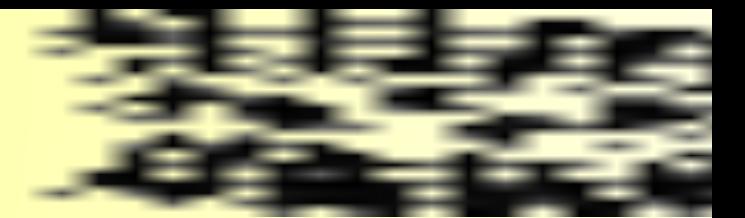

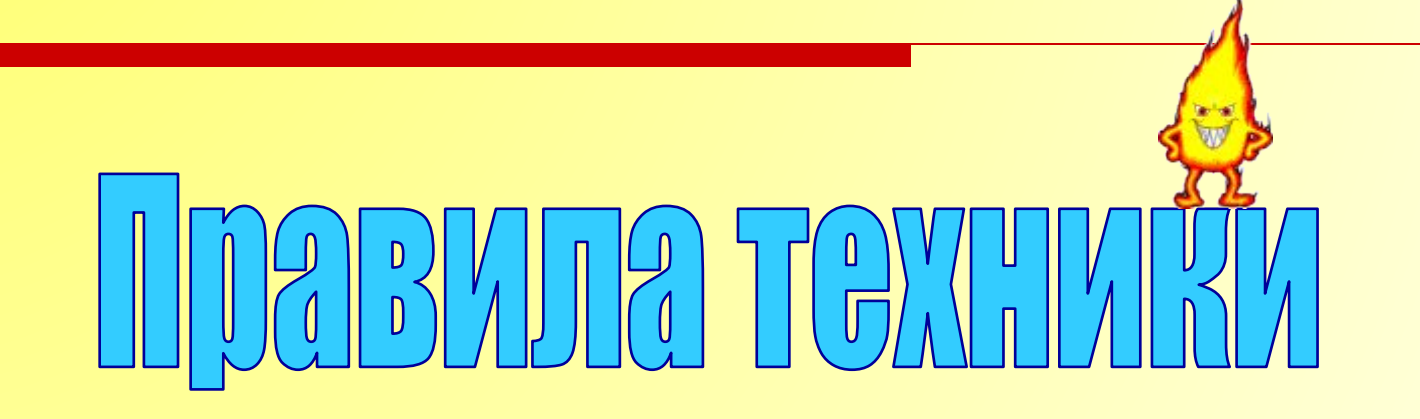

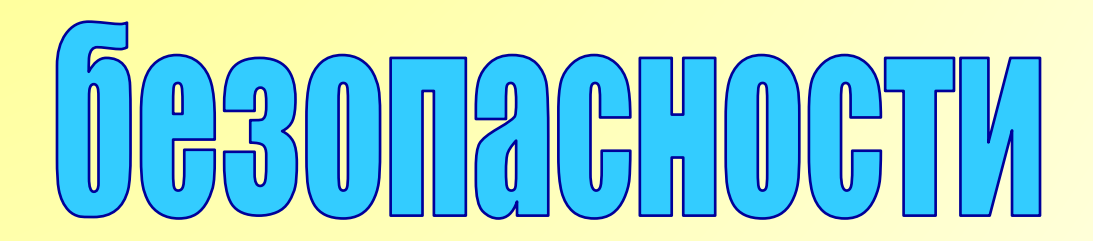

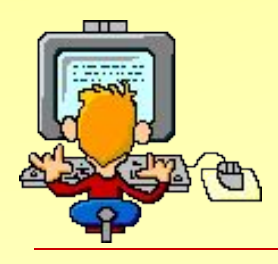

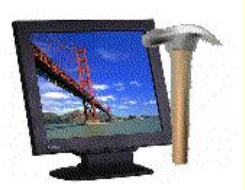

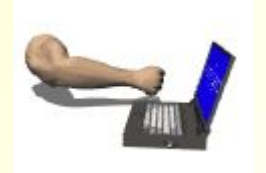

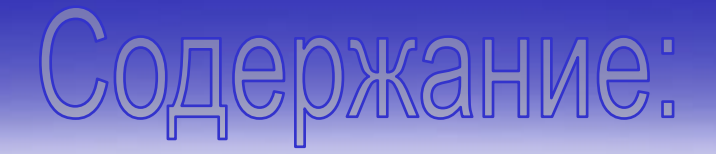

Инструкция по технике безопасности

Ваше рабочее место

Комплекс упражнений для глаз

ИНСТРУКЦИЯ ПО ТЕХНИКЕ БЕЗОПАСНОСТИ И ПРАВИЛА РАБОТЫ УЧАЩИХСЯ В КАБИНЕТЕ

ВЫЧИСЛИТЕЛЬНОЙ ТЕХНИКИ

1.1. *В кабинете вычислительной техники (КВТ) установлена дорогостоящая*, сложная и требующая осторожного и аккуратного обращения *аппаратура* — компьютеры , принтер, другие технические средства.

Поэтому: бережно обращайтесь с этой техникой

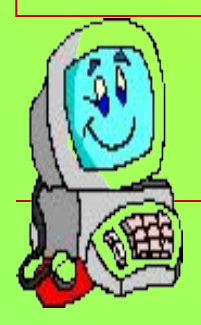

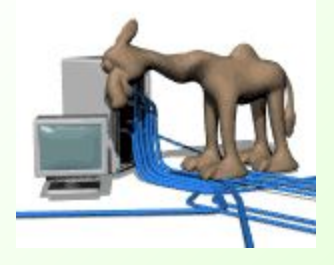

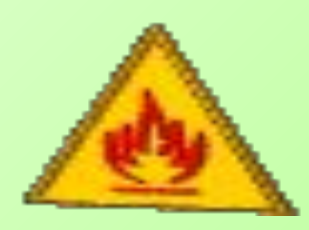

#### **Поэтому строго запрещается:**

- **• трогать разъемы соединительных кабелей;**
- **• прикасаться к питающим проводам и устройствам заземления;**
- **• прикасаться к экрану и к тыльной стороне монитора, клавиатуры;**
- **• включать и отключать аппаратуру без указания преподавателя;**
- **• класть диск, книги, тетради на монитор и клавиатуру;**
- **• работать во влажной одежде и влажными руками**

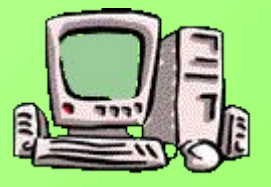

1.3. При появлении запаха гари немедленно прекратите работу, выключите аппаратуру и сообщите об этом преподавателю.

1.4. Перед началом работы:

- убедитесь в отсутствии видимых повреждений рабочего места;
- сядьте так, чтобы линия взора приходилась в центр экрана, чтобы не наклоняясь пользоваться клавиатурой и воспринимать передаваемую на экран монитора информацию;
- разместите на столе тетрадь, учебное пособие, так, чтобы они не мешали работе на компьютере;

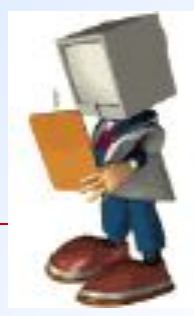

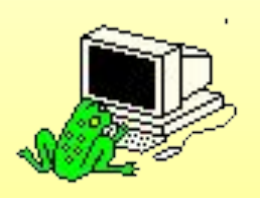

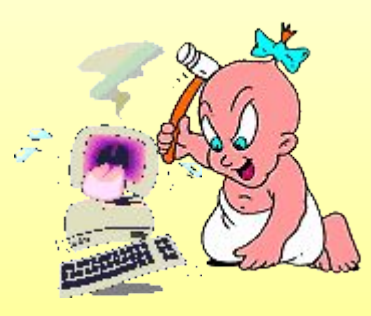

1.5. Во время работы: строго выполняйте все указанные выше правила, а также текущие указания учителя; следите за исправностью аппаратуры и немедленно прекращайте работу при появлении необычного звука или самопроизвольного отключения аппаратуры. Немедленно докладывайте об этом преподавателю;

- **плавно нажимайте на клавиши, не допуская резких ударов;**
- **не пользуйтесь клавиатурой, если не подключено напряжение;**
- **работайте на клавиатуре чистыми руками;**
- **никогда не пытайтесь самостоятельно устранить неисправность в работе аппаратуры;**
- **не вставайте со своих мест, когда в кабинет входят посетители.**

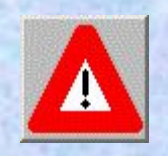

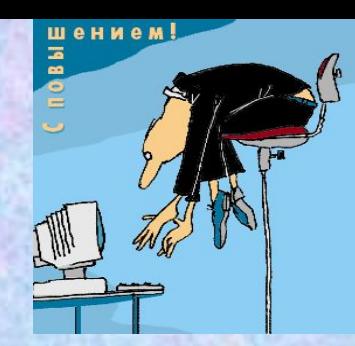

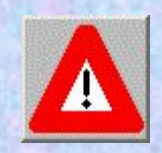

1.6. По окончании работы: закройте все приложения.

 1.7. Вы должны хорошо знать и грамотно выполнять эти правила, точно следовать указаниям преподавателя, чтобы: избежать несчастных случаев;

успешно овладевать знаниями, умениями, навыками;

сберечь государственное имущество — вычислительную технику и оборудование.

Вы отвечаете за состояние рабочего места и сохранность размещенного на нем оборудования.

**Невыполнение правил — грубейшее нарушение порядка и дисциплины.**

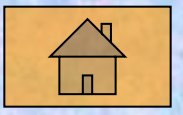

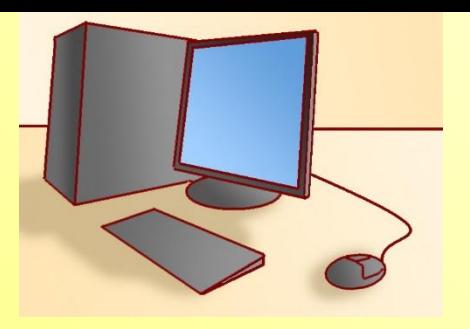

# Ваше рабочее место

- Чтобы учиться было комфортно, чтобы не нанести вреда своему здоровью, вы должны уметь правильно организовать свое рабочее место.
- □ Правильная рабочая поза позволяет избегать перенапряжения мышц, способствует лучшему кровотоку и дыханию.

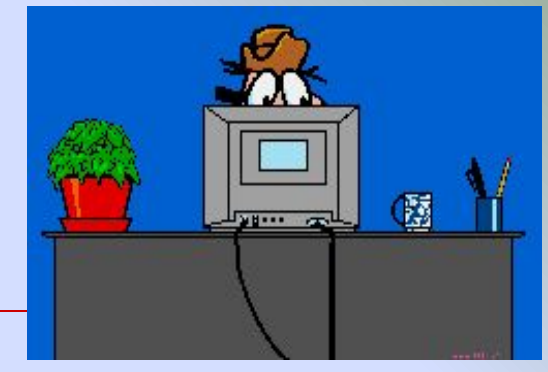

Во время работы манитор является источником электромагнитного излучения, которое при работе вблизи экрана неблагоприятно действует на зрение, вызывает усталость и снижение работоспособности.

Поэтому надо работать на расстоянии 60—70 см, допустимо не менее 50 см, соблюдая правильную посадку, не сутулясь, не наклоняясь; учащимся, имеющим очки для постоянного ношения,— в очках.

Работа на компьютере требует большого внимания, четких действий и самоконтроля.

Поэтому нельзя работать: при недостаточном освещении; при плохом самочувствии

# Правильная рабочая поза

- Следует сидеть прямо (не сутулясь)
- □ Недопустимо работать развалившись в кресле.
- □ Не следует высоко поднимать запястья и выгибать кисти
- □ Колени на уровне бедер или немного ниже.
- □ Нельзя скрещивать ноги, класть ногу на ногу
- □ Необходимо сохранять прямой угол (90<sup>0</sup>) в области локтевых, тазобедренных и голеностопных суставов.

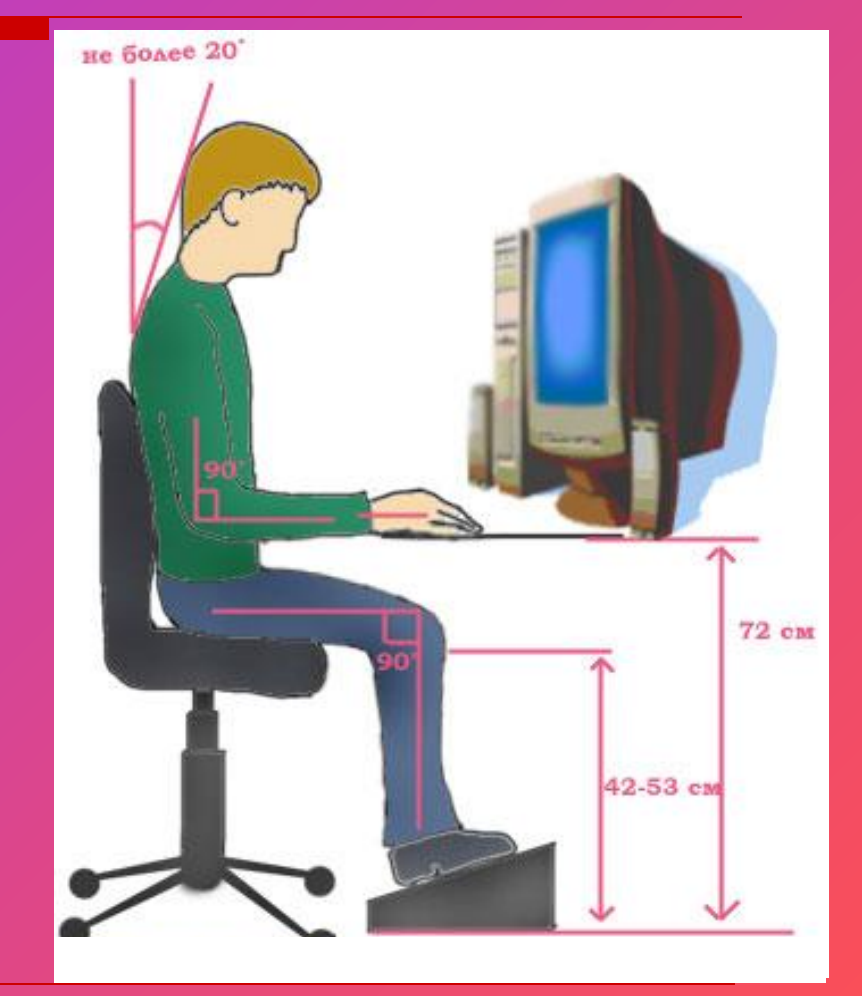

### Правильная рабочая поза

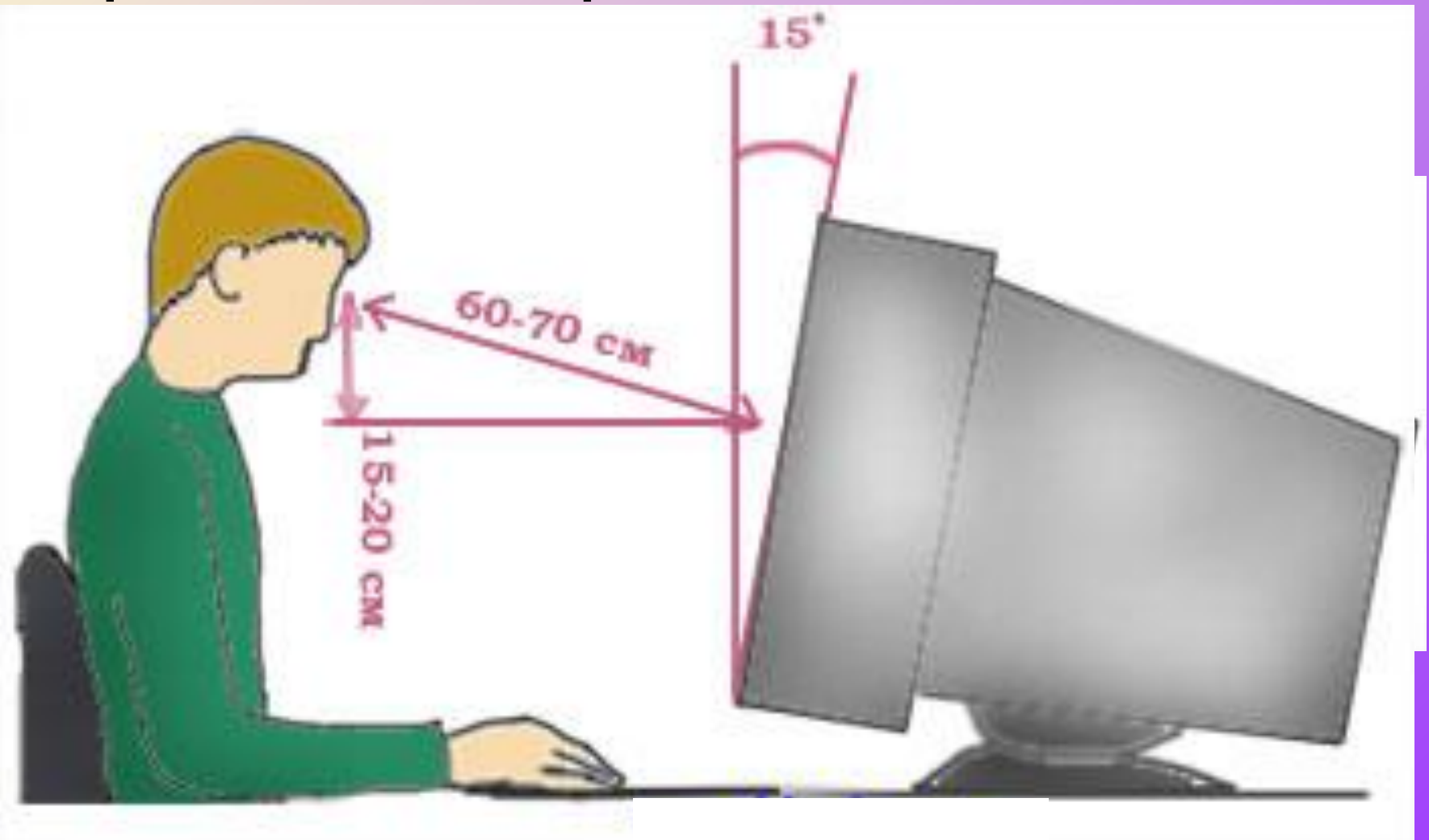

# Так же при работе необходимо:

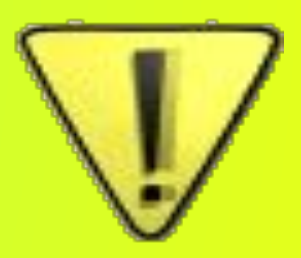

- дышать ритмично, свободно, глубоко, чтобы обеспечивать кислородом все части тела;
- держать в расслабленном состоянии плечи и руки в руках не будет напряжения, если плечи опущены;
- □ чаще моргать и смотреть в даль.
- □ При ощущении усталости какой-то части тела сделайте глубокий вдох и сильно напрягите уставшую часть тела
- □ При ощущении усталости глаз следует в течении 2-3 мин окинуть взглядом комнату, устремить взгляд на разные предметы, смотреть в даль (в окно).
- □ Если резко возникло общее утомление, появилось дрожание изображение на экране следует немедленно сообщить об этом учителю.

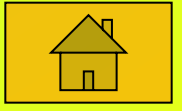

#### Комплекс упражнений

для глаз

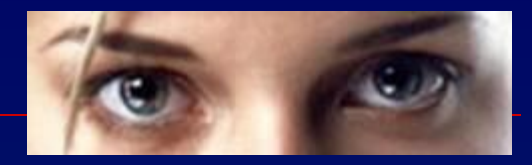

- □ Закрыть глаза, сильно напрягая глазные мышцы, на счет 1-4, затем раскрыть глаза, расслабить мышцы глаз, посмотреть вдаль на счет 1-6. Повторить 4-5 раз.
- □ Посмотреть на переносицу и задержать взор на счет 1-4. До усталости глаза не доводить. Затем открыть глаза, посмотреть вдаль на счет 1-6. Повторить 4-5 раз.
- □ Не поворачивая головы, посмотреть направо и зафиксировать взгляд на счет 1-4. Затем посмотреть вдаль прямо на счет 1-6. Аналогично проводятся упражнения, но с фиксацией взгляда влево, вверх, вниз. Повторить 3-4 раза.

# Комплекс упражнений

#### для глаз

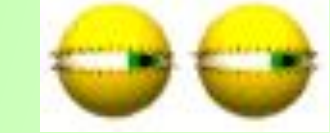

- □ **Перевести взгляд быстро по диагонали: направо вверх – налево вниз, потом прямо вдаль на счет 1-6; затем налево вверх – направо вниз и посмотреть вдаль на счет 1-6. Повторить 4-5 раз.**
- □ **После 10-15 минут непрерывной работы за ПК необходимо делать перерыв для проведения физкультминутки и упражнений для глаз.**

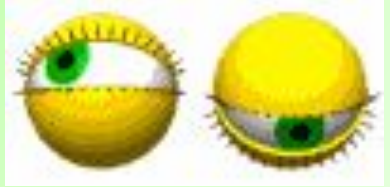

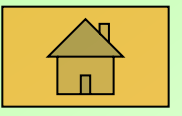

## Компьютер – электрический прибор

Компьютер является электрическим прибором, поэтому для собственной безопасности нужно помнить, что **к каждому рабочему месту подведено опасное для жизни напряжение**.

- Техника, с которой вы будете работать, достаточно нежная, поэтому соблюдайте следующие правила:
- Если вы обнаружили какую-либо неисправность, немедленно сообщите об этом преподавателю. Не работайте на неисправном оборудовании!
- Не включайте и не выключайте компьютеры самостоятельно.
- □ Не дергайте и вообще не трогайте различные провода.
- □ Не стучите по клавиатуре и мышке.
- Не садитесь за клавиатуру с грязными руками.

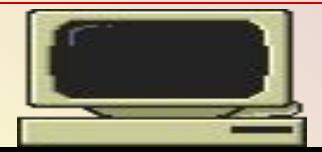

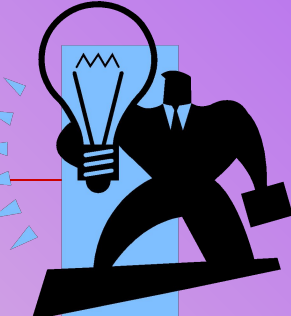

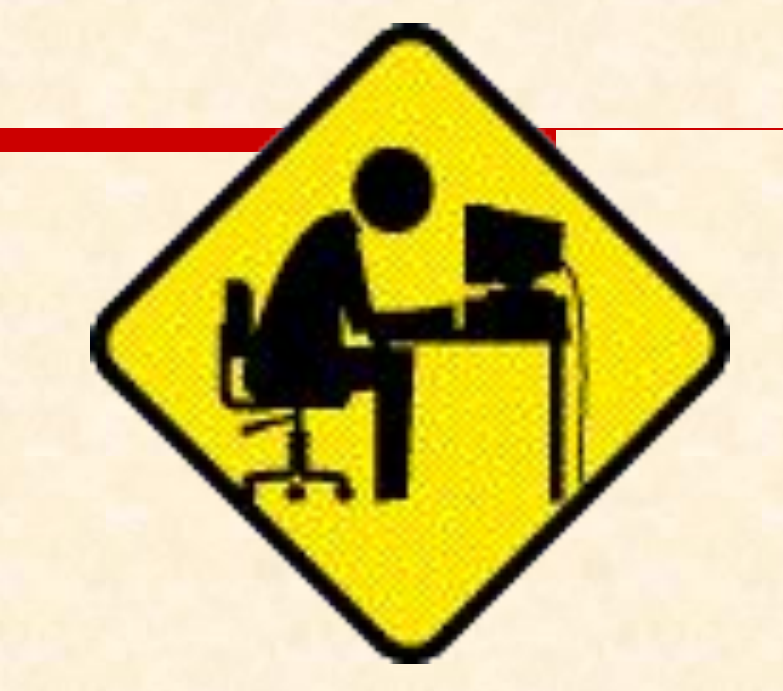

Бережливым быть умей, и по клавишам не бей, там учтите этот факт, электрический контакт.

#### позвать. Ведь из искры знаем сами, возгореться может пламя.

# Если где то заискрит, или что-нибудь дымит, время попусту не трать - нужно взрослого

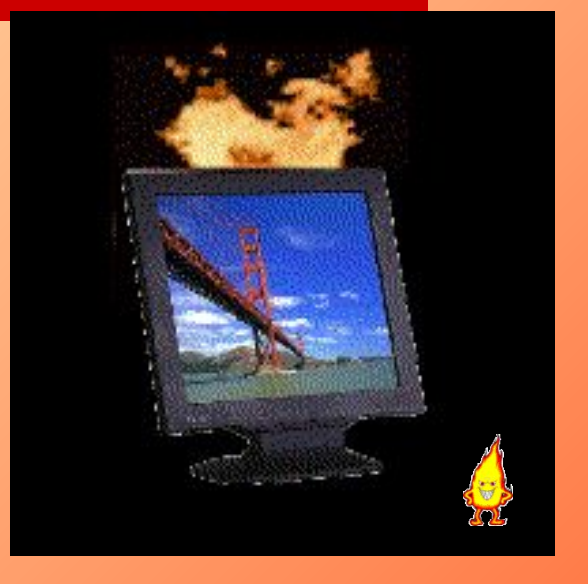

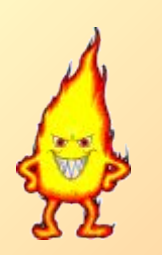

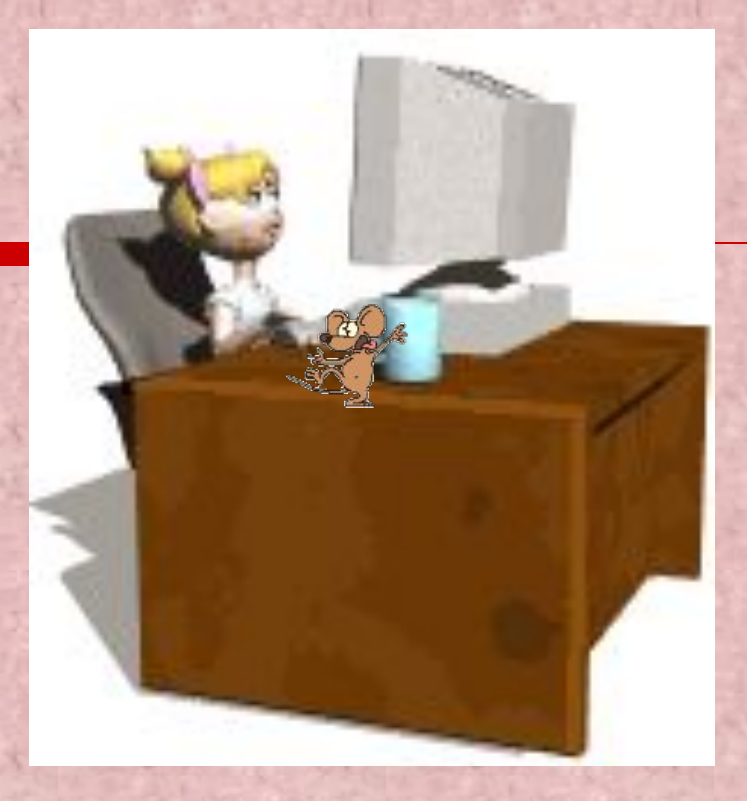

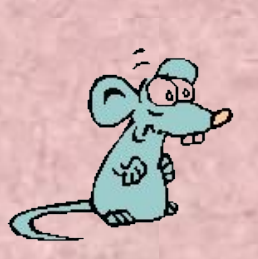

Мышка может другом стать, коль ее не обижать. Дрессируй ее умело, не крути в руках без дела.

Если вводишь ты "ответ", а компьютер скажет "нет", по дисплею не стучи, лучше правила учи!

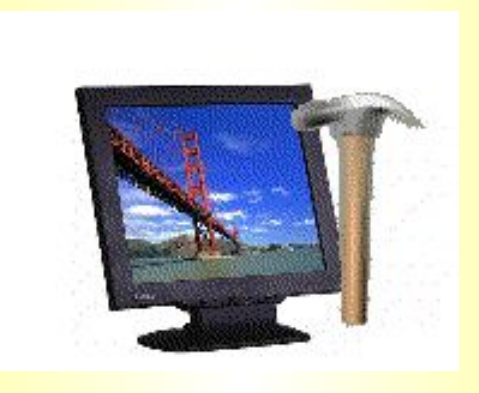

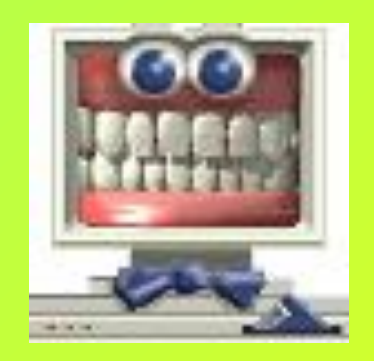

Если сбой дает машина, терпение Вам необходимо, Не бывает без проблем Даже с умной ЭВМ!

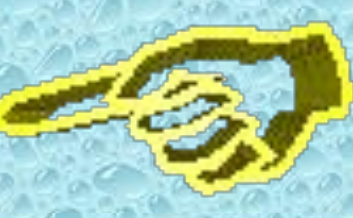

В куртках шубах и пальто, не приходит к нам никто. В грязной обуви, друзья В кабинете быть нельзя.

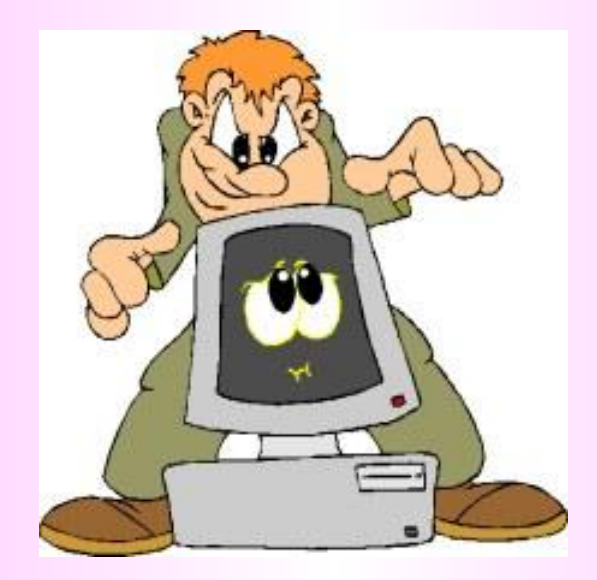

### Остальное всем известно: Чтоб не вскакивали с места Не кричали, не толкались, За компьютеры не дрались.

Начинать работу строго с разрешения педагога, И учтите: Вы в ответе, за порядок в кабинете.

#### **ВОПРОСЫ ДЛЯ КОНТРОЛЯ:**

- 1. Что запрещается делать в компьютерном классе?
- 2. Что необходимо сделать перед началом работы на ПК?
- 3. Какие правила необходимо выполнять во время работы за компьютером?
- 4. Что необходимо сделать после окончания работы за компьютером?
- 5. Какие основные правила оформления рабочего места?
- 6. Коротко расскажите о комплексе упражнений для глаз.